# THE WIT CHEATSHEET

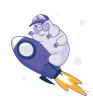

# **File Structure**

#### Package

A single package can and often is represented by multiple files. A common pattern is types.wit, world.wit, and my-interface-name.wit. The package must include a namespace and an identifier, and can optionally include a version number which should follow semantic versioning.

#### Interface

A collection of types and functions scoped to a package which can be used within a world. Interfaces are the only place that a type can be defined. Packages can contain multiple interfaces.

#### World

Akin to a complete description of a component. A world is a collection of imports and exports that allow the component to interact with the host as well as other components.

# Language Keywords

These keywords are used to describe some sort of action or property within a component.

| include | used to include worlds into another             |
|---------|-------------------------------------------------|
| use     | will include types from an interface in a world |
| import  | used to import an entire interface into a world |
| export  | used to export an interface/func from a world   |

# **Named Types**

Types listed here all require an identifier. They provide more structure and flexibility than primitive types.

| record   | a collection of types accessible via named keys                         |
|----------|-------------------------------------------------------------------------|
| enum     | a type that can equal one of a set of values                            |
| variant  | a type that be one of many predefined types                             |
| flags    | a collection of flags that can be toggled independantly from each other |
| func     | a function type                                                         |
| resource | a new abstract resource type. See below                                 |

### **Resource Keywords**

Keywords here relate to resources. Resources are used to describe variables that should not be copied by value.

| constructor | method that returns a handle of the containing resource type |
|-------------|--------------------------------------------------------------|
| static      | mark a resource func as scoped to resource                   |
| self        | the borrowed handle to the resource                          |
| borrow      | mark a handle as a temporary loan from caller to callee      |
| owned       | a handle representing unique ownership of a resource         |

# WASI Component Types

#### Command

A component defined as a Command has a main function (or in wasi:cli, a run function) and terminates when the function returns.

#### Reactor

This component is more like a library. It exposes an API once it is instantiated and remains live, allowing functions on the component to be called from the host or other components.

# **Primitive Types**

These are the core types for a wasm module. Most languages will implement all of these types.

| bool                 | boolean value; true or false                      |
|----------------------|---------------------------------------------------|
| s8, s16,<br>s32, s64 | signed integers with 8, 16, 32 or 64 bit length   |
| u8, u16,<br>u32, u64 | unsigned integers with 8, 16, 32 or 64 bit length |
| float32,<br>float64  | floating-point numbers with 32 or 64 bit length   |
| char                 | single Unicode scalar character                   |
| string               | Unicode string with a finite length               |

# **Container Types**

These types are used to create collections of other types. They can contain any of the primitive or named types.

| <pre>tuple&lt;&gt;</pre> | a finite sequence of values of different types                                       |
|--------------------------|--------------------------------------------------------------------------------------|
| list <t></t>             | a sequence of values of the type T                                                   |
| option <t></t>           | mark a type as optional, value will be type T<br>or no value                         |
| result <t,e></t,e>       | represents value or error, where the output<br>will be one or the other but not both |

### Comments

Sometimes you just need to leave a note.

/// single line comment

/\* comment block \*/

# WASI Worlds to know

These are some useful worlds defined by the WASI proposals that you might find useful in writing your own components.

wasi:cli/command wasi:keyvalue/keyvalue wasi:blob-store/blob-store wasi:messaging/messaging wasi:nn/ml wasi:http/proxy wasi:cloud-core/cloud-core

# Cosmonic THE FUTURE OF DISTRIBUTED APPLICATIONS, TODAY

From napkin sketch to running apps anywhere, at scale, in minutes, Cosmonic is the lightweight, low-boilerplate platform that radically simplifies application development. Build your apps with composable Wasm components that run in any datacenter, cloud or edge.

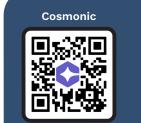

wasmCloud

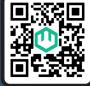

# WHAT DOES WIT LOOK LIKE?

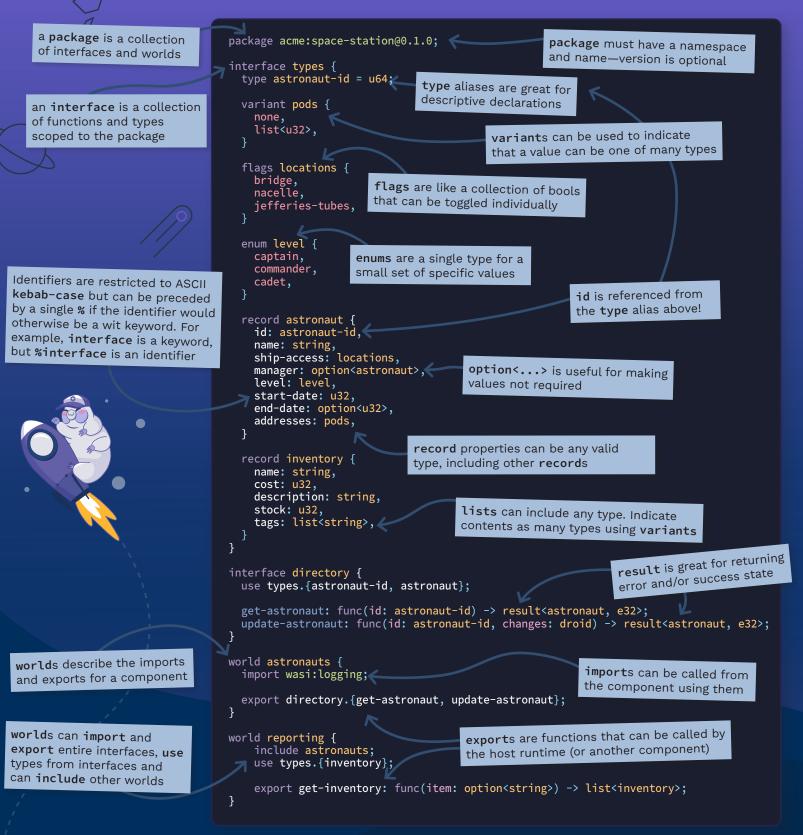

# COSMONIC THE FUTURE OF DISTRIBUTED APPLICATIONS, TODAY

From napkin sketch to running apps anywhere, at scale, in minutes, Cosmonic is the lightweight, low-boilerplate platform that radically simplifies application development. Build your apps with composable Wasm components that run in any datacenter, cloud or edge. Cosmonic

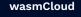

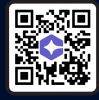

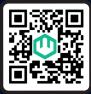